### **Goal:**

To expose students to the Get More Math (GMM) student application and familiarize them with the symbols and features of the program.

### **Materials:**

- Devices (Chromebooks/iPads/computers)
- Link to student video: https://youtu.be/vL0srt2VFFk
- Student Video Activity Handout (pages 2-3)
- Student Video Activity Answer Key (pages 4-5)
- (Optional) Link to Student Video Activity [Electronic Fillable form](https://getmoremath.com/wp-content/uploads/2021/05/Intro-to-student-video-fillable-handout.pdf?x76695)

### **Lesson:**

- 1. Print and distribute the Student Video Activity handout (pages 2 & 3). If remote, share the link for an electronic fillable PDF with your students. https://getmoremath.com/wp-content/uploads/2021/05/Intro-to-studentvideo-fillable-handout.pdf?x89161
- 2. Explain that GMM will be used this year to help students practice math problems and remember what they have learned. It will immediately let them know if they got an answer right or wrong. The purpose of this activity is for them to understand the basics of how the program works.
- 3. Allow your students 15-20 minutes to watch the video and answer the questions on the worksheet.
- 4. Monitor and assist as needed.
- 5. Once your students have worked through the worksheet, go over the answer using the Answer Key (pages 4 & 5).
- 6. Now you are ready! After you plan your lesson and provide instruction, use an assignment in Get More Math to provide your students with practice. Repeat this process for several days and watch your Mixed Review grow, providing your students with the individualized practice they need to build long-term retention.

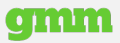

# getMOYemath!

#### Name\_\_\_\_\_\_\_\_\_\_\_\_\_\_\_\_\_\_\_\_\_\_\_\_\_\_\_\_\_\_\_\_\_\_\_\_\_\_\_\_\_\_\_\_\_\_\_\_

Understand **Get More Math's** symbols and features by completing this activtiy.

- 1. Go to https://youtu.be/vL0srt2VFFk and view the **Student Introduction to GMM** video.
- 2. Read the symbol's definition and circle **True or False**. If false, correct the definition.
- 3. Answer the **Follow-up Question**.

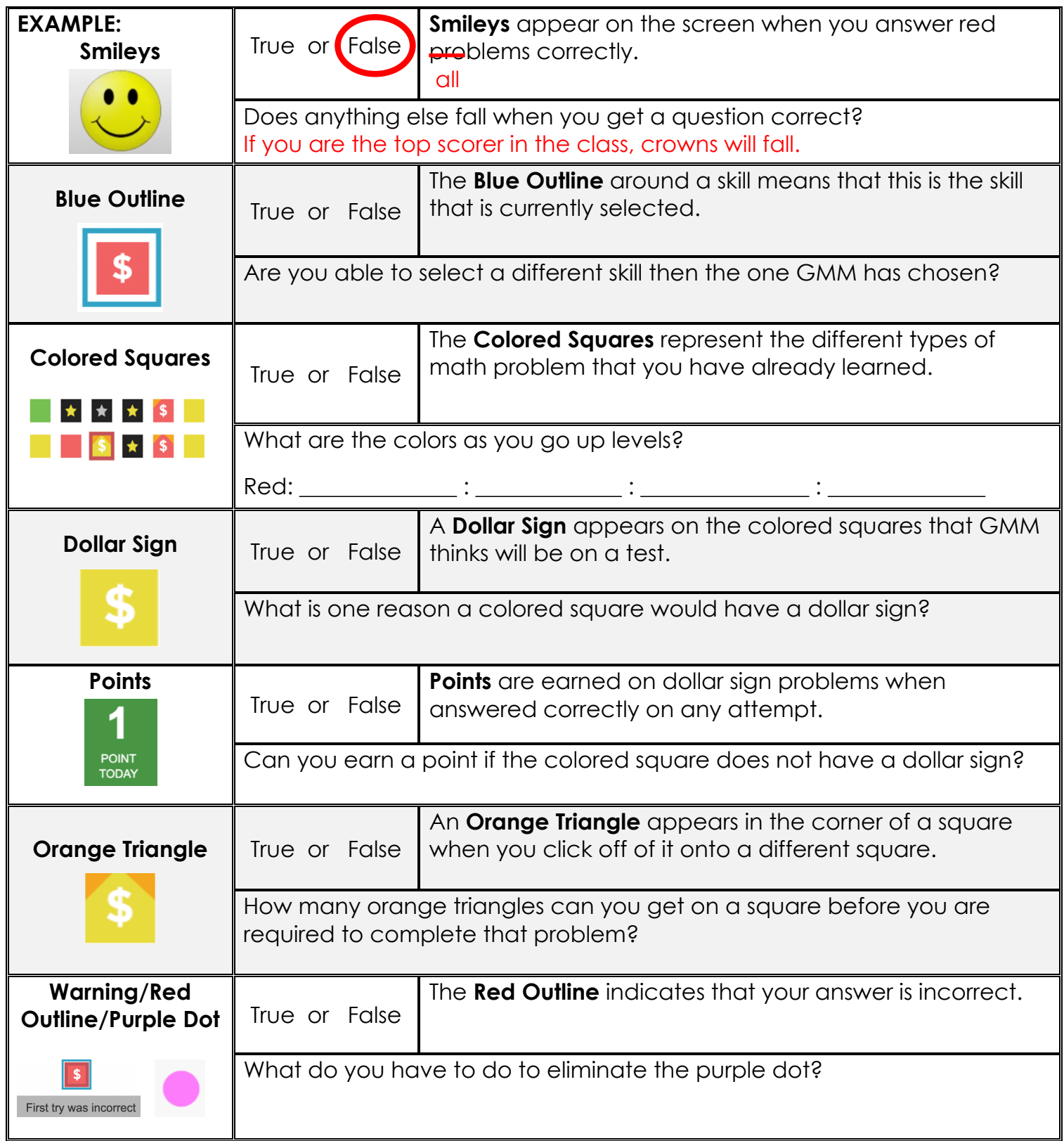

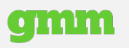

# get**more**math!

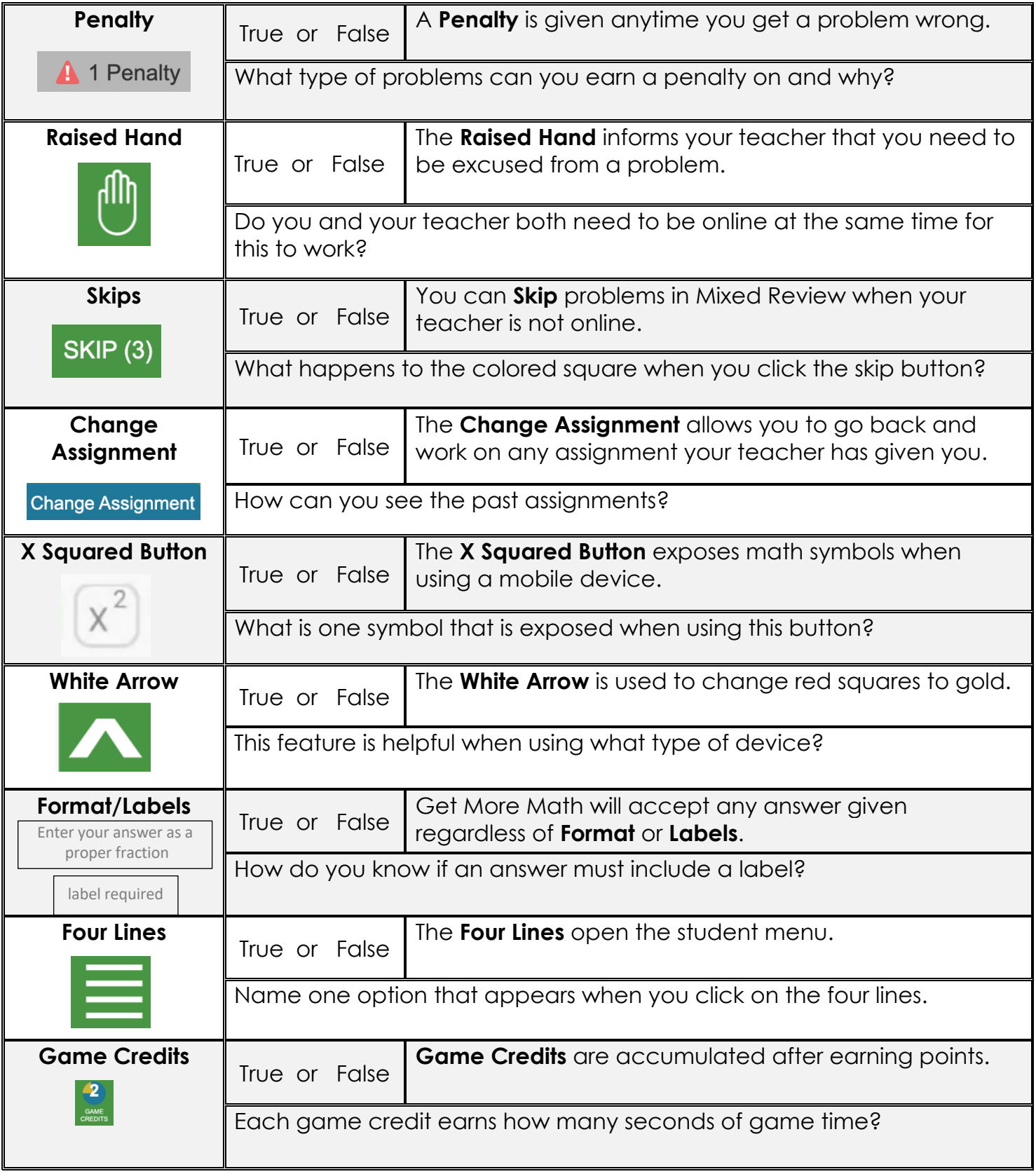

# getMOYemath!

#### Name\_\_\_\_\_\_\_\_\_\_\_\_\_\_\_\_\_\_\_\_\_\_\_\_\_\_\_\_\_\_\_\_\_\_\_\_\_\_\_\_\_\_\_\_\_\_\_\_

Understand **Get More Math's** symbols and features by completing this activtiy.

- 1. Go to https://youtu.be/vL0srt2VFFk and view the **Student Introduction to GMM** video.
- 2. Read the symbol's definition and circle **True or False**. If false, correct the definition.
- 3. Answer the **Follow-up Question**.

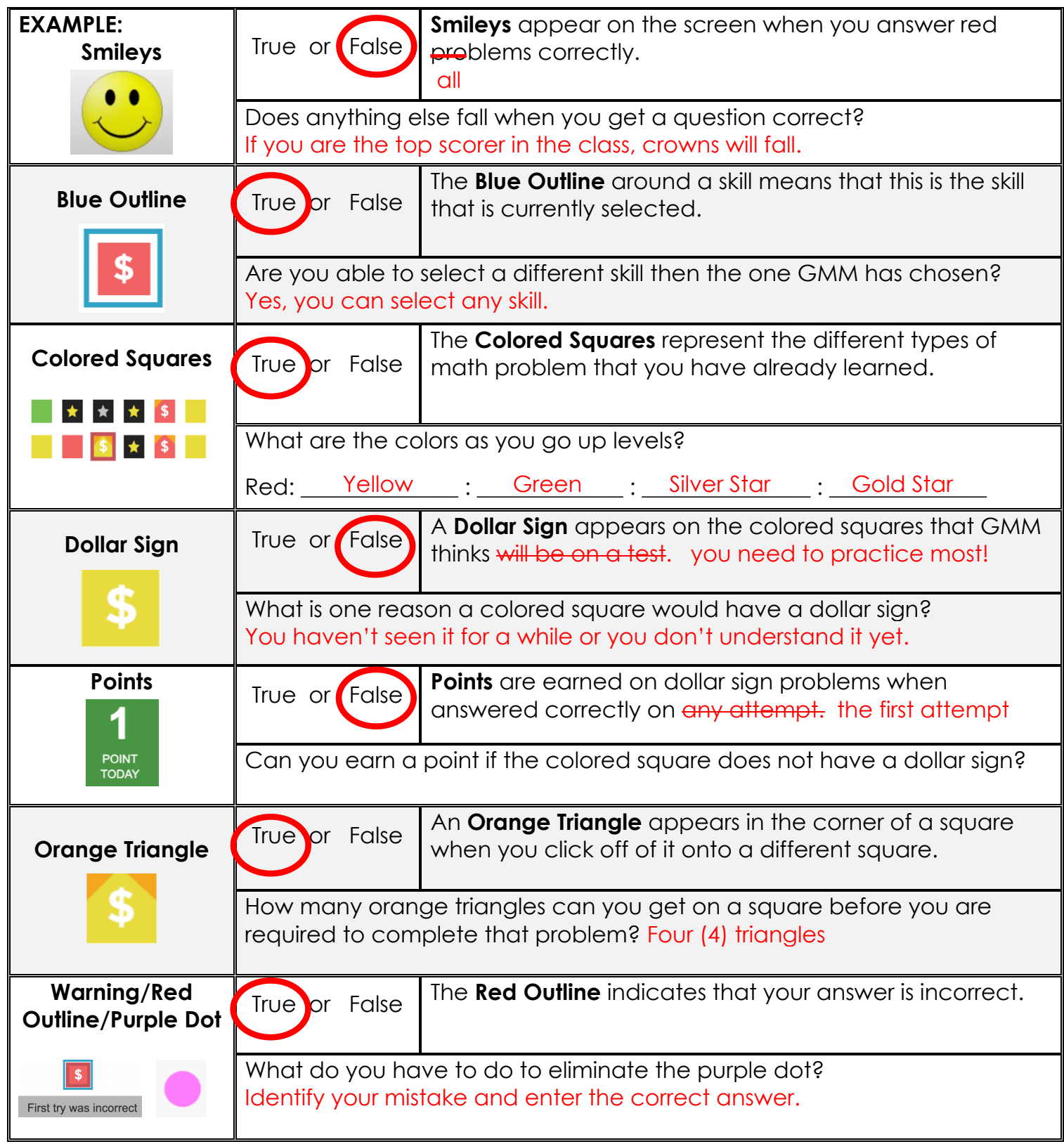

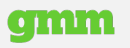

# get**moremath!**

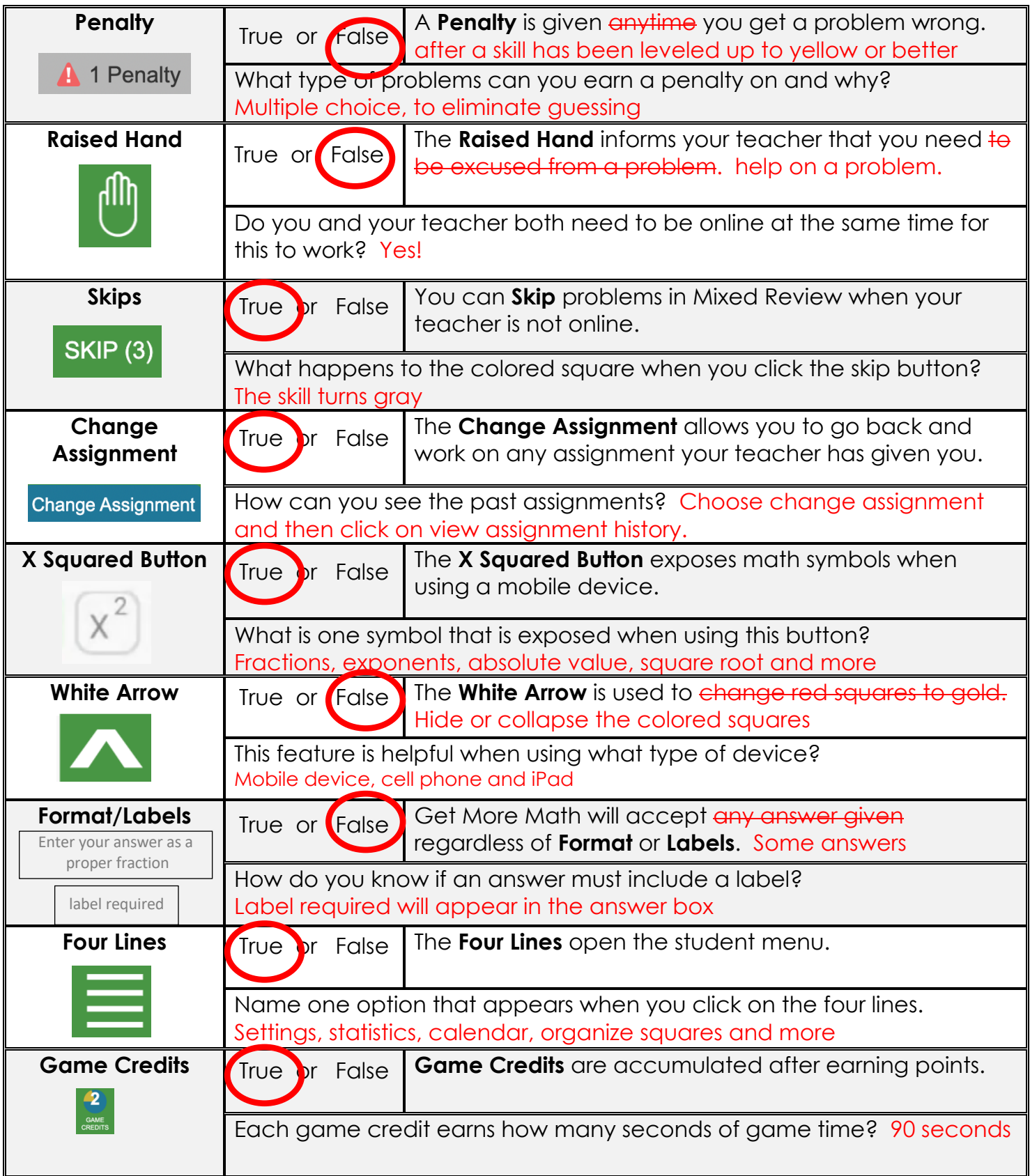